**PANDORAFMS** 

## **Часть 4. Использование и управление Pandora FMS**

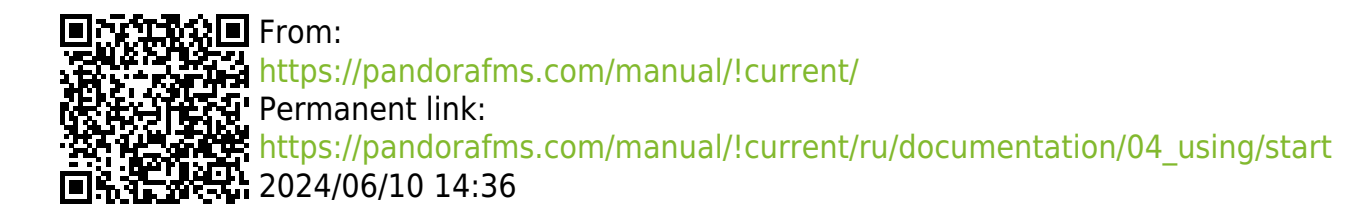

## **Часть 4. Использование и управление Pandora FMS**

- 1. [Система оповещения](https://pandorafms.com/manual/!current/ru/documentation/04_using/01_alerts)
- 2. [События](https://pandorafms.com/manual/!current/ru/documentation/04_using/02_events)
- 3. [Шаблоны и компоненты](https://pandorafms.com/manual/!current/en/documentation/pandorafms/management_and_operation/03_templates_and_components) (на английском языке).
- 4. [Инвентаризация](https://pandorafms.com/manual/!current/ru/documentation/04_using/04_inventory)
- 5. [Визуальные консоли](https://pandorafms.com/manual/!current/ru/documentation/04_using/05_data_presentation_visual_maps)
- 6. [Сетевые карты](https://pandorafms.com/manual/!current/ru/documentation/04_using/06_data_presentation_network_maps)
- 7. [Визуализация данных](https://pandorafms.com/manual/!current/ru/documentation/04_using/07_data_presentation_visualization)
- 8. [Отчетность](https://pandorafms.com/manual/!current/ru/documentation/04_using/08_data_presentation_reports)
- 9. [Настройка консоли: приборная панель](https://pandorafms.com/manual/!current/ru/documentation/04_using/09_dashboard)
- 10. [Консоль ГИС](https://pandorafms.com/manual/!current/en/documentation/pandorafms/monitoring/20_gis) (на английском языке).
- 11. [Управление и администрирование консоли](https://pandorafms.com/manual/!current/ru/documentation/04_using/11_managing_and_administration)
- 12. [Конфигурация консоли](https://pandorafms.com/manual/!current/en/documentation/pandorafms/management_and_operation/12_console_setup) (на английском языке).
- 13. [Удаленное управление оборудованием](https://pandorafms.com/manual/!current/en/documentation/pandorafms/management_and_operation/13_remotemanagement) (на английском языке).
- 14. [Управление инцидентами](https://pandorafms.com/manual/!current/en/documentation/pandorafms/management_and_operation/14_incidence_management) (на английском языке).
- 15. [Управление кластером](https://pandorafms.com/manual/!current/ru/documentation/04_using/15_clusters)
- 16. [Автоматизация ИТ Omnishell](https://pandorafms.com/manual/!current/ru/documentation/04_using/16_omnishell)